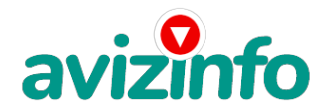

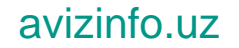

## **заработка в Интернете, в мире не имеяа сайта , как зарабативать в инте**

## Ташкент, Узбекистан

очу предложить вам еще 1 из вариантов заработка в Интернете,

а в случае, если быть точнее, то как заработать на американском web-сайте bux.to. Не я обещаю вам миллионы и золотые горы. Предлагаю я вам только дополнительные бабки к вашему семейному бюджету. Затрачивая всего 5-10 минут в день вы можете заработать от 50\$ до 300\$, более в месяц.

1. Регистрация на web-сайте bux.to.

1. Для регистрации на американском web-сайте bux.to перейдите по данной ссылке

http://bux.to/?r=islambek1 после чего Вы перейдете на веб-сайт bux.to

2. Далее нажимаем кнопку [Register] в верхнем правом углу.

3. Заполняем ячейки следующим образом:

Username - придумываем и записываем свое имя пользователя (логин)

латинскими буквами;

Password - пароль от 6 символов и выше;

Confirm password - еще раз введите тот же пароль;

Email Address - записываем ваш действующий почтовый адрес;

Confirm Email Address - еще раз вводим ваш почтовый адрес;

PayPal email address for payments - еще раз вводим тот же ваш почтовый адрес;

Your country – выбираем страну;

Referrer – тут необходимо ввести имя пользователя того человека, от кого вы узнали

об данной работе, то есть необходимо ввести (оставить в случае, если там уже написано) мое имя

пользователя islambek1(иначе Вам не начислят дополнительные

денежные средства);

Далее ставим галочку (согласие с правилами сайта);

Далее вводим код изображенный на рисунке;

Нажимаем кнопку [Register]

2. Заработка бабок на bux.to.

1. И так, Вы уже зарегистрированы. Теперь необходимо войти в свою учетную запись,

нажав кнопку [Login] в верхнем правом углу.

2. Далее вводим свой логин и пароль, код, который показан на рисунке.

3. Далее кликаем на [islambek1].

4. Здесь показаны Ваши сегодняшние доступные ссылки (серыми жирными

буквами).

5. Кликните по одной из них (к примеру по первой ссылке).

6. После того как загрузится страничка, слева в верху на ней пойдет отсчет

времени начиная с 30 секунд. Надо дождаться пока данные 30 секунд пройдут. Для меньшей расходы трафика лучше советую отклю

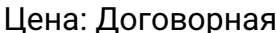

Тип объявления:

Торг: неуместен

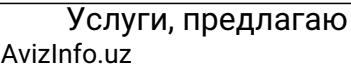

**Ramatullaev Islam Хабекистанск**ая Доска БЕСПЛАТНЫХ Объявлений AvizInfo.uz

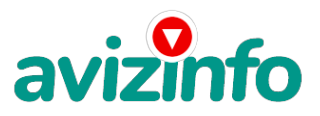

## avizinfo.uz

## **+998937710157 Nukus**